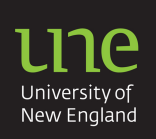

## **APA: Referencing emerging electronic media**

'New age' electronic sources present a number of formatting challenges for referencing in APA style. Sources such as wikis, social networks, message boards, mobile applications and computer applications are playing a more frequent role in academic research. Each type of electronic source has unique referencing requirements. Up-to-date information on APA electronic referencing is available from APA Style Guide to Electronic References (sixth edition), and on the APA site links: Frequently asked questions about APA style, APA style blog, and Best of the APA style Blog: 2013 edition. The following information should help you to prepare your electronic references in correct APA format:

- 1. Using electronically retrieved resources
- 2. Wikis
- 3. Online discussions
- 4. Streaming video
- 5. Mobile applications (Apps)

### **1. Using electronically retrieved resources**

The Internet allows you to access information from anywhere at any time. However, online information can be in a variety of formats, and the details required for accurate referencing may be missing. Online information, as with print resources, must ALWAYS be evaluated for **relevance, currency, reliability, accuracy and coverage.**

#### For directions on evaluating sources, read instructions from the UNE library tutorial eSKILLS UNE

APA (6th ed.) recommends that you include the same elements in the citation in the same order for online sources as you would for print sources: 1.WHO? 2.WHEN? 3.WHAT? 4.WHERE?

#### *Example*

Author or given screen name. > (Year, Month, Day). > Title **+** [Identifier]. > Retrieved from [URL]

- John201. (2009, January 2). This is what I did. Personal stories, interviews, photos, reviews 2007 to 2010 [Blog comment]. Retrieved from http://darraghdoyle.blogspot.com.au/2008/05/howto-comment-on-blog-beginners-guide.html
- AUTHOR: Use surname followed by initials, and/or use the screen name. Where no author is available, use the organisation behind the website, or as a last resort, use the title or part of the title. If the author can be identified as an editor (ed.), compiler (comp.) or translator (trans.), place the descriptor in round brackets after the name and before the full stop.
- DATE: Use **exact publication date** (year, month day) as recorded on the site or in the archived files. If the site undergoes regular revision, use the most recent update. Use n.d. (no date) where no publication date is available.
- TITLE: Give title of the work in plain text (not italics) using minimal capitalisation. Use italics only for the title of a 'major work', such as *Wikipedia.*
- **IDENTIFIER:** Write a short format description of the electronic source with the title. Put the identifier in square brackets immediately after the title, followed by a full stop. Begin identifiers with a capital letter. See the following examples of common identifiers:

[Audio file] [Audio podcast] [Blog post] [Blog comment] [Computer software] [Electronic mailing list message] [Facebook note or Facebook page] [Mobile application software] [Online forum comment] [Real media file] [Tweet] [Twitter update] [Video file] [Video webcast] [Weblog post] [Weblog comment]

• SOURCE LOCATION/ADDRESS: Use the exact web address for all online sources to ensure that your reader has a clear path to find the resource to which you are referring. If you used an archived version, use the URL of that site. Add a retrieval date (month day, year) to the URL if a source (e.g. message board posts, social media posts, wikis) is likely to change over time: Retrieved May 31, 2013, from http://en.wikipedia.org/wiki/Essay

# **2. Wikis**

Online communities may use Internet tools to write about a variety of topics of interest. Web applications, such as wikis, are 'crowd sourced' information resources that have become popular in recent years. Contributors can collaboratively write, add to, modify, and delete content. The structure of a wiki emerges with the contributions; as such, wiki posts are interesting but not always reliable sources of information. The encyclopedia project, *Wikipedia,* is the most well-known wiki on the web. APA style requires you to use italics for the title, *Wikipedia*, because it is considered to be a substantial reference source. However, the titles of all other wikis are written in plain text using minimal capitalisation (capitalise only required words). When no publication date can be determined, use (n.d.). A reference to a wiki page should include the retrieval date (wikis change over time) and its unique Internet address so that the exact source can be retrieved.

> *Wikipedia:* Title. (n.d.). In *Wikipedia*. Retrieved month day, year, from http://xxxxx **Other wikis:** Author, A. A. (year, month day). Title of entry. Retrieved month day, year, from Name of the wiki, http://xxxxx

### **3. Online discussions: Blogs, forums, newsgroups, networks**

People who like to participate in online communities have a variety of options for communicating on topics of interest. Messages can be posted via newsgroups, online forums and discussion groups. Generally, posts are placed in order of time with the most recent post first. They can be the work of an individual or groups. Social networking systems, such as *Facebook* and *Twitter*, may integrate individual and group blogs into societal news streams. APA style requires you to use the real name of the authors. If no real name is available, then use screen names (exactly as written). Use plain text and minimal capitalisation for the titles of all online discussions (including a video blog post) as forums are not considered substantial reference sources. The retrieval date is essential because the site will change over time. Always use the URL of the address of the cited message.

> Author, A. A. or exact screen name (year, month day). Subject line of the message [Identifier]. Retrieved month day, year from, http://xxxxx

# **4. Streaming video (e.g. YouTube, Vimeo)**

Streaming media include audio or video content sent in compressed form over the Internet that can be played immediately (e.g. YouTube, which is a video posting web site). With streaming media, the user can play, replay, and fast forward at will, so information in this form can be useful for learning purposes. APA style requires you to place the name of the person who posted the video in the author position using their real name (if no real name then put the 'User name' in the author position without brackets). The 'poster' may not be the writer or performer in the video. Video titles are usually written in italics because a video is considered to be a 'stand-alone' information source.

> Author, A. A. [User name]. (year, month day). *Title of video* [Video file]. Retrieved from http://xxxxx

# **5. Mobile applications (apps)/computer software**

Mobile applications (apps) are computer software programs that run on smartphones and tablet computers (e.g. iPhones, iPads) and web browsers (e.g. Chrome, Internet Explorer, Firefox). Mobile apps have many purposes and may be useful for your studies as they can include reference works (e.g. dictionaries and encyclopedias). APA style requires that you cite the app in the usual APA Style; however, you should put titles of apps in plain text with maximal capitalisation (capitalise all major words) and always include the version number.

> Rightsholder, A. A. (year). Title of Software or Program (Version number) [Identifier]. Retrieved from http://xxxxx

## **Examples of electronic references**

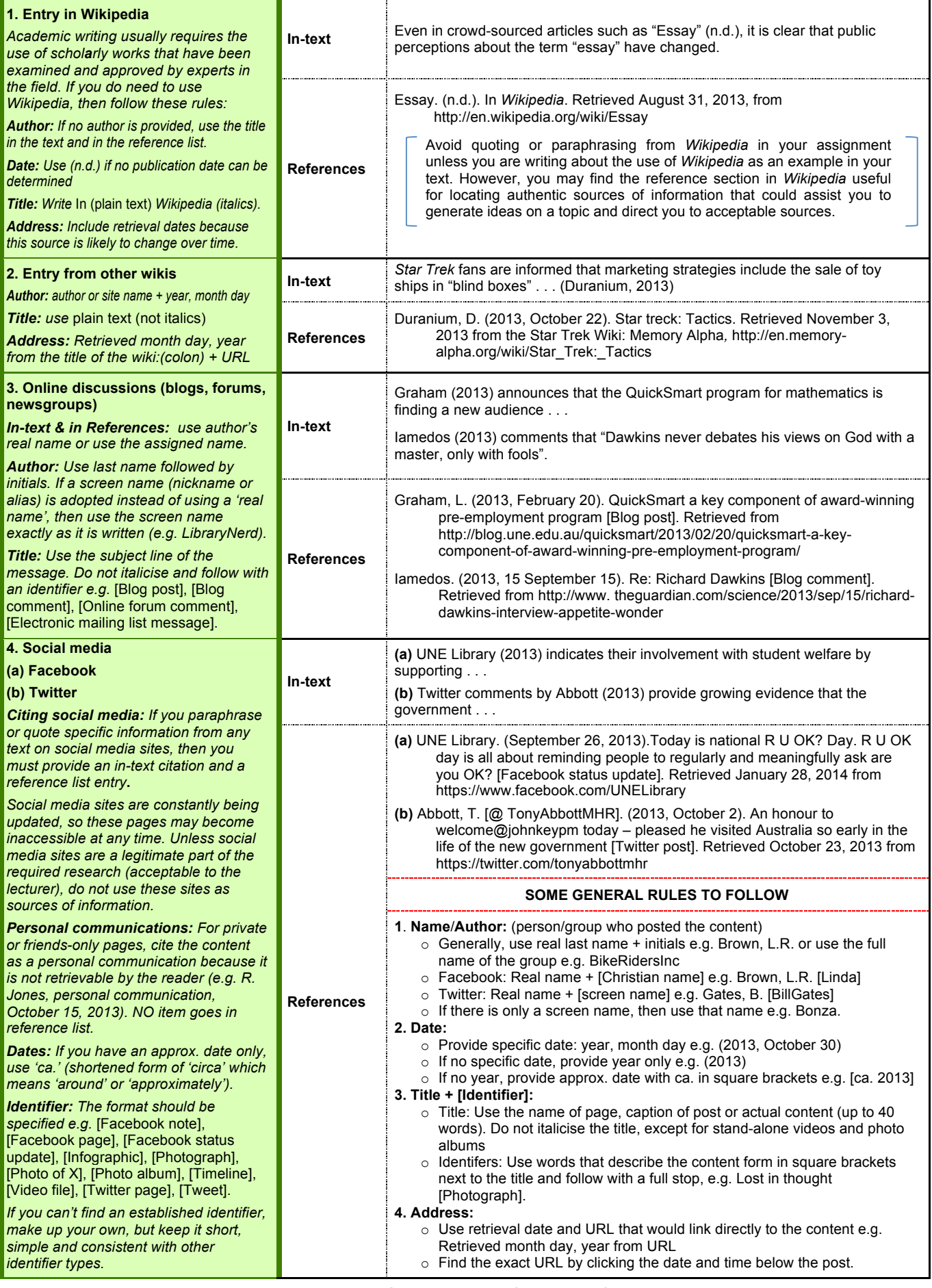

**Teaching and Learning Support (TaLS) – Fact Sheets Page | 3 http://www.une.edu.au/current-students/resources/academic-skills/fact-sheets**

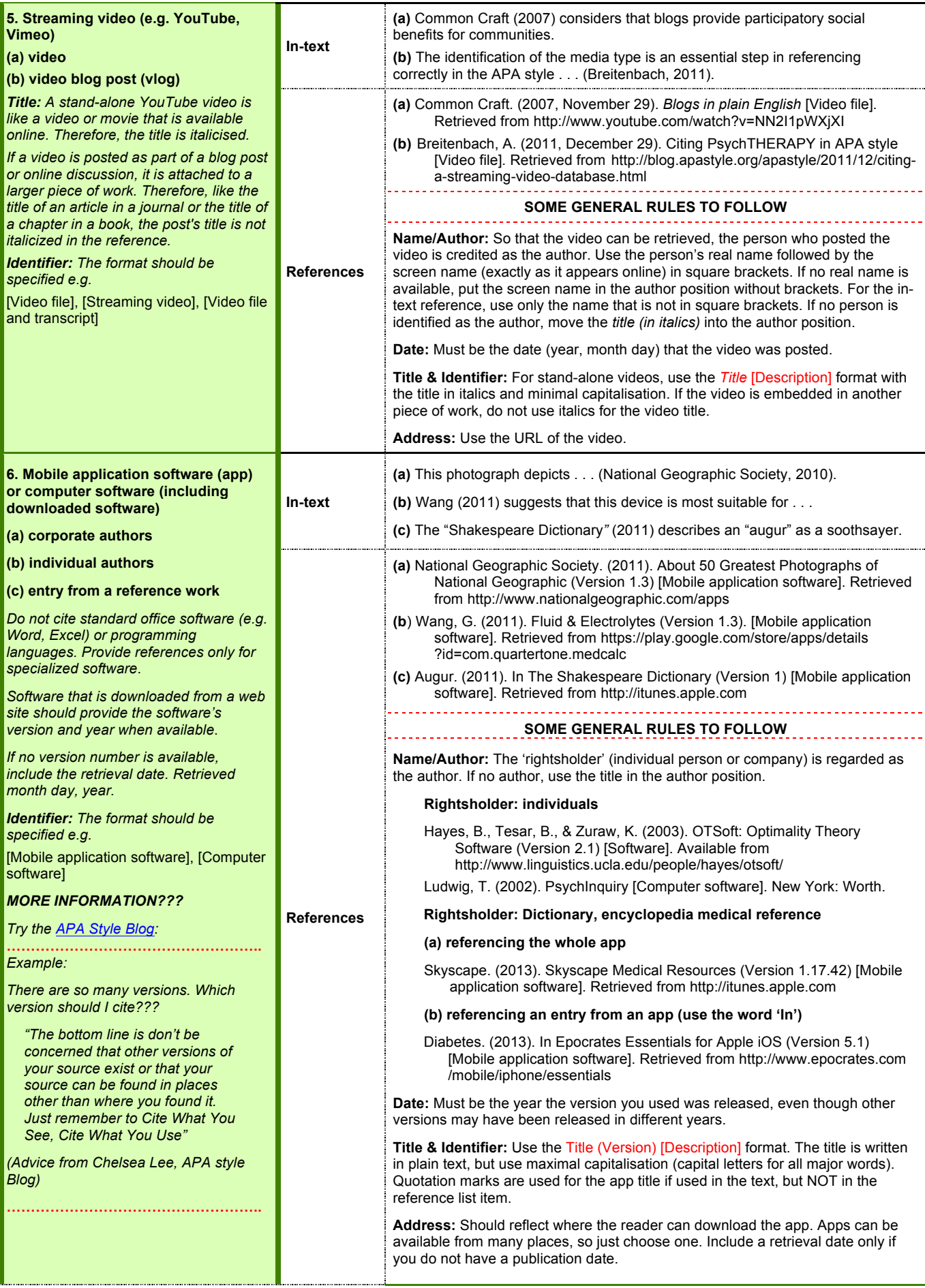